## PROCÉDURE DE CONNEXION

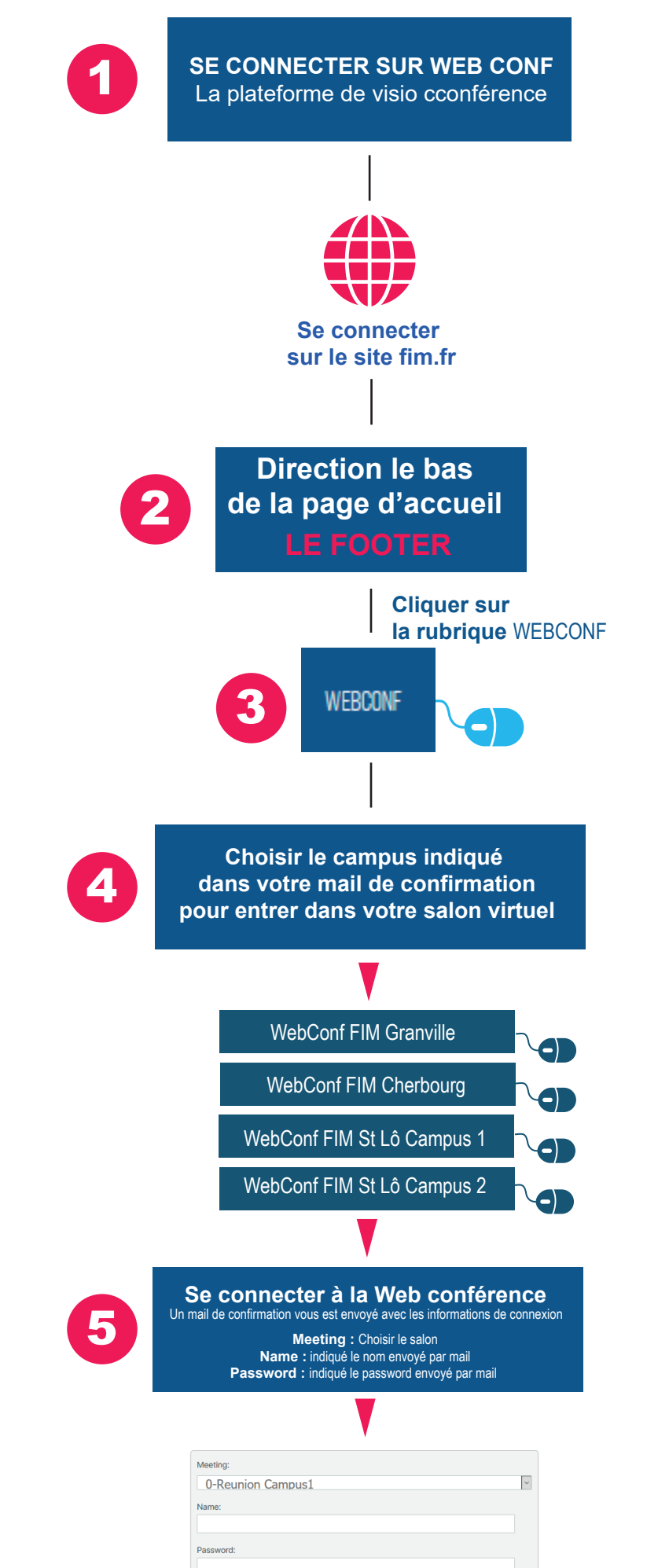

FIM

**C**<sup>c</sup> CCI OUEST

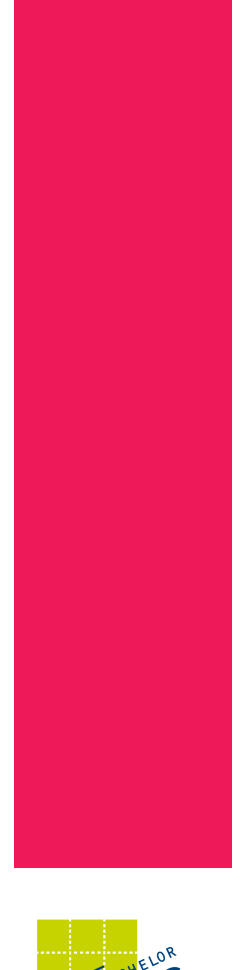

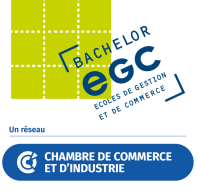